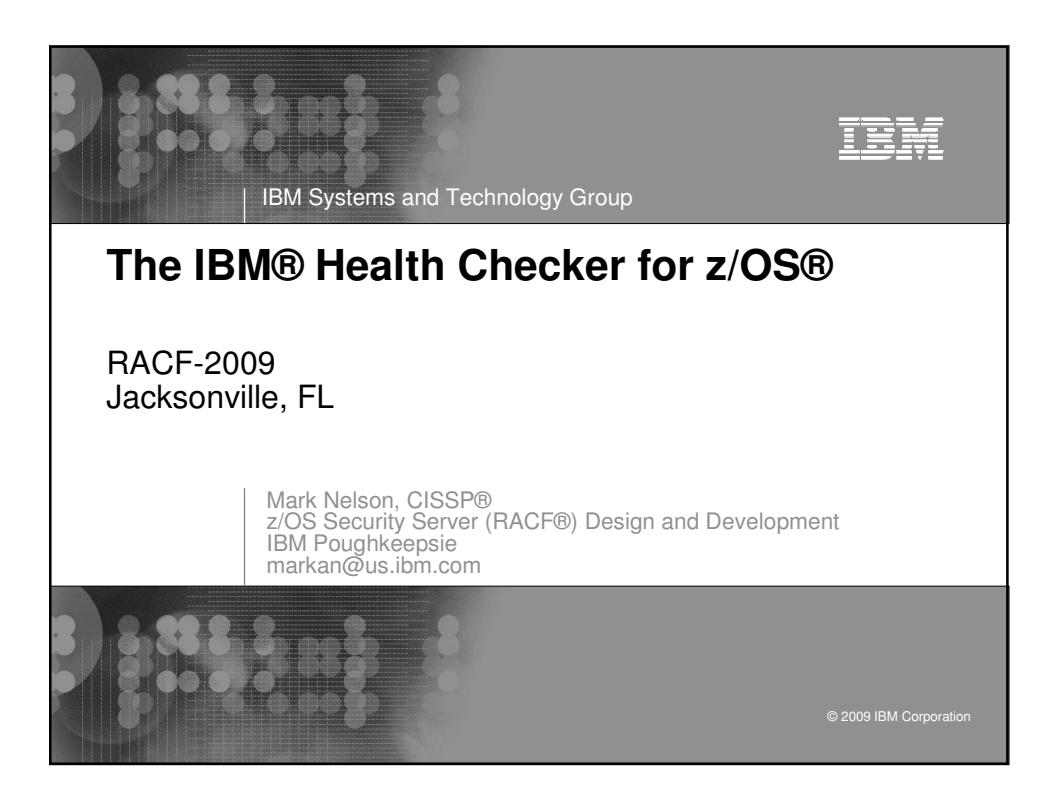

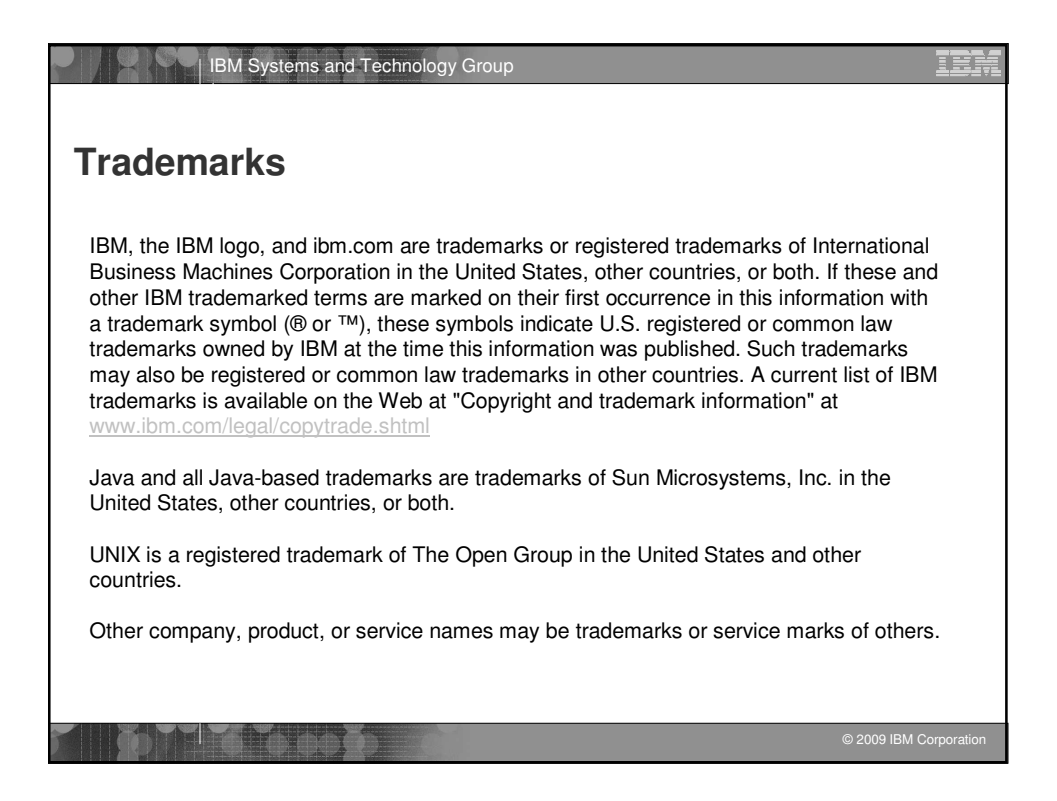

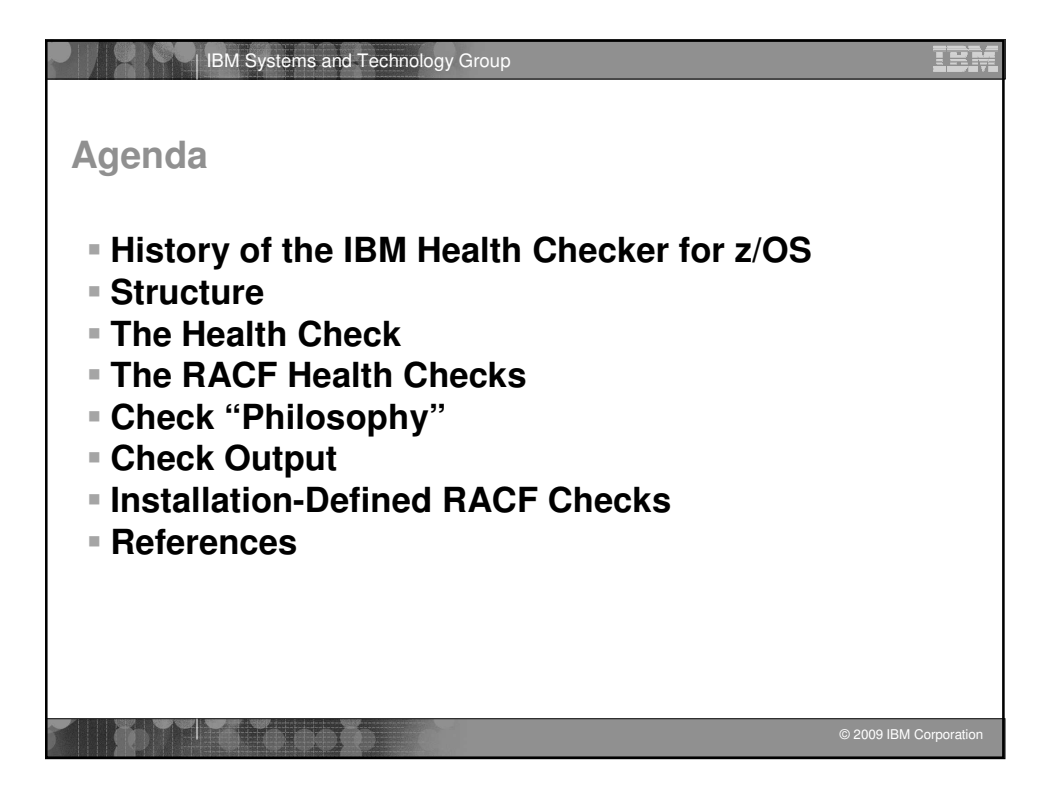

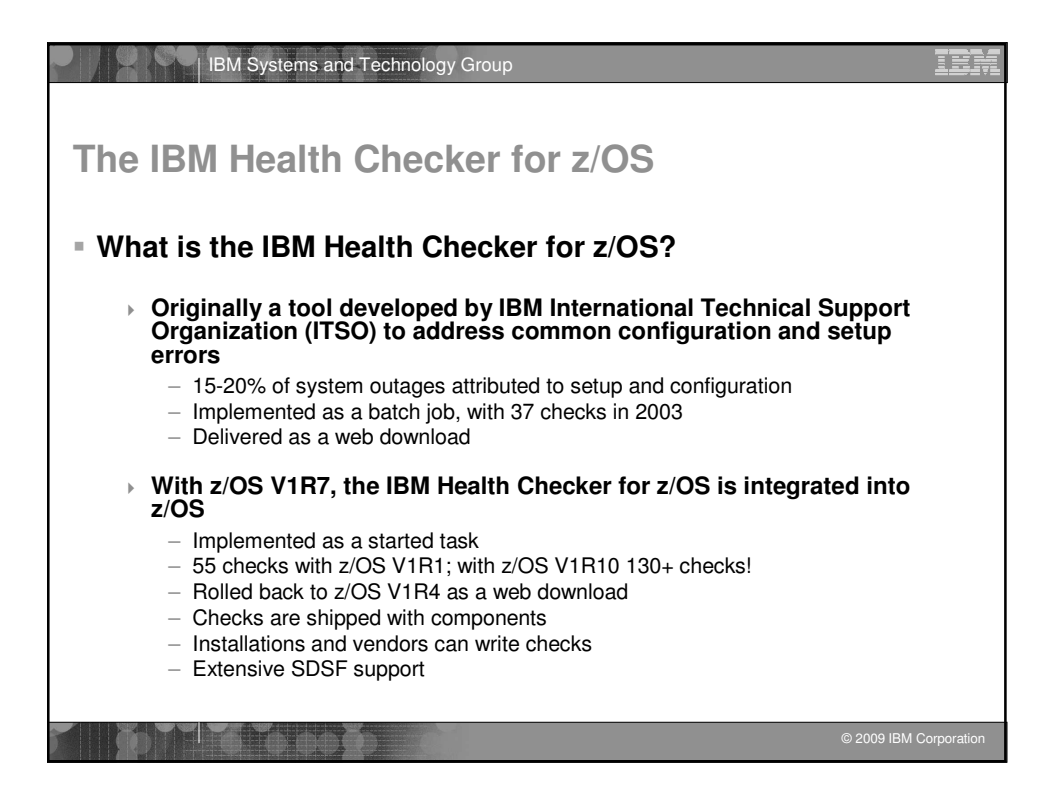

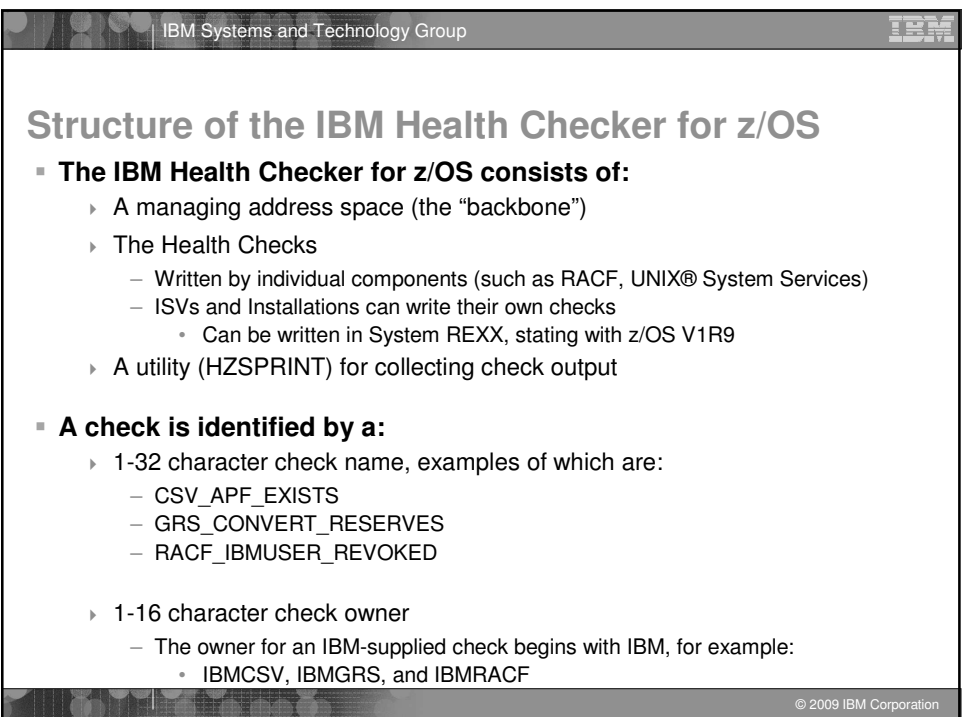

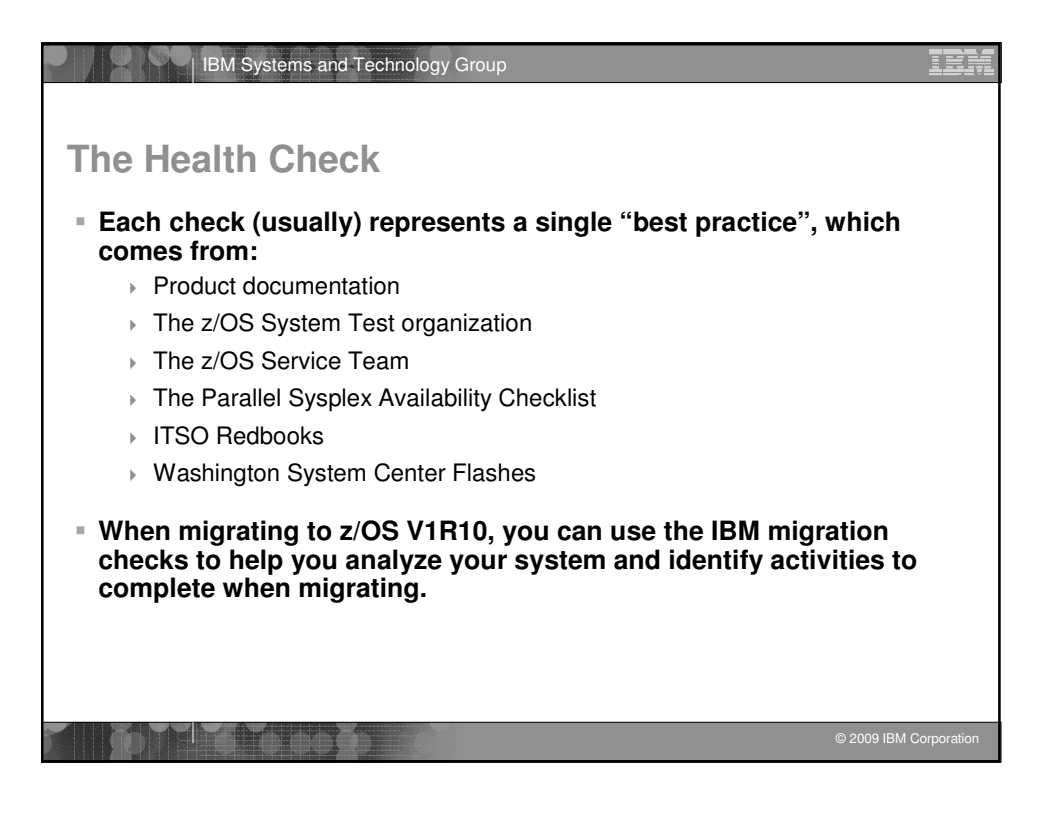

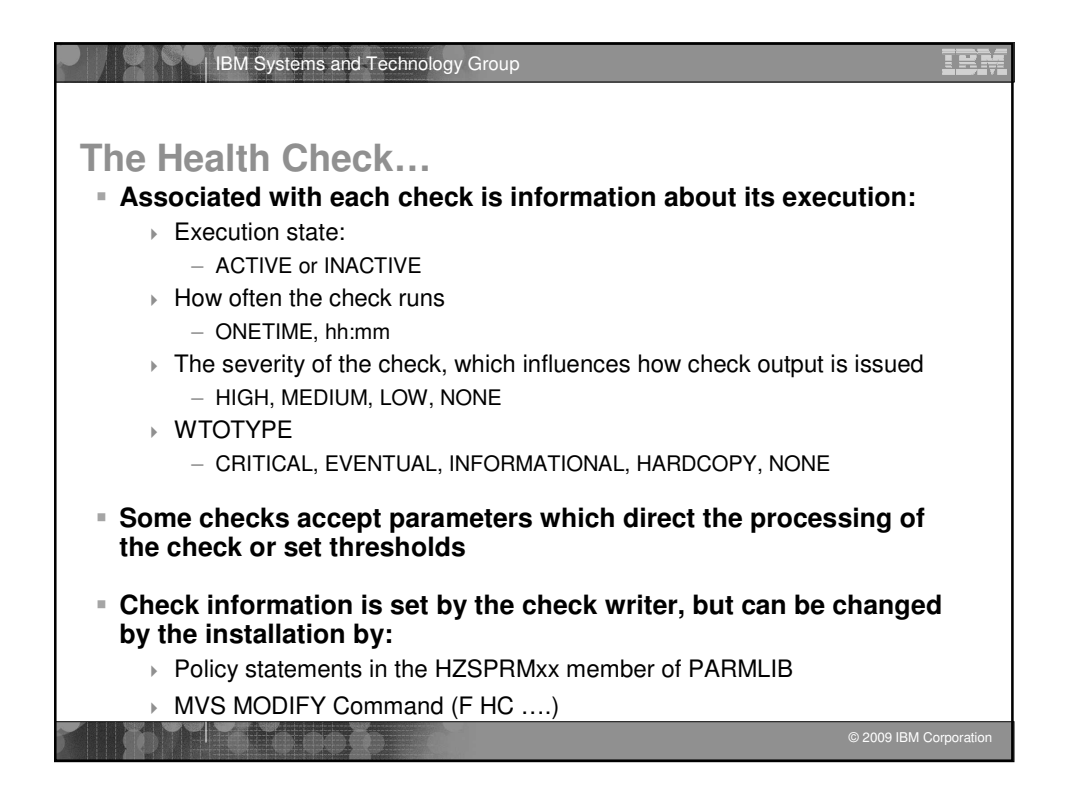

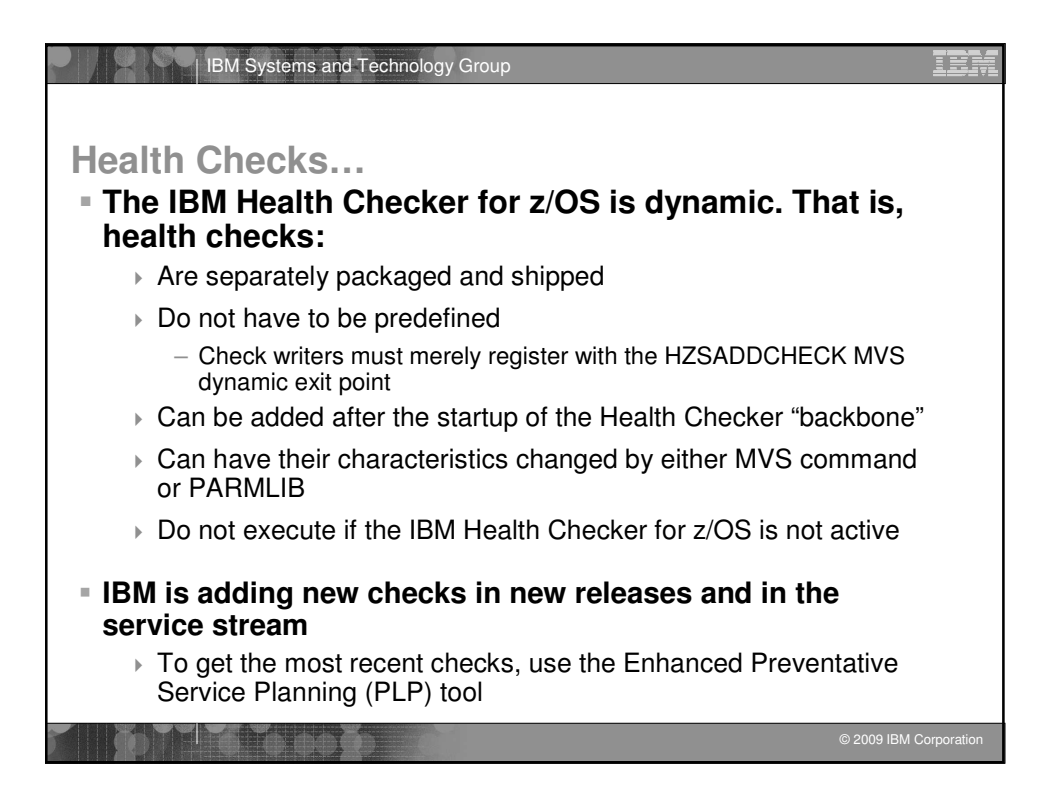

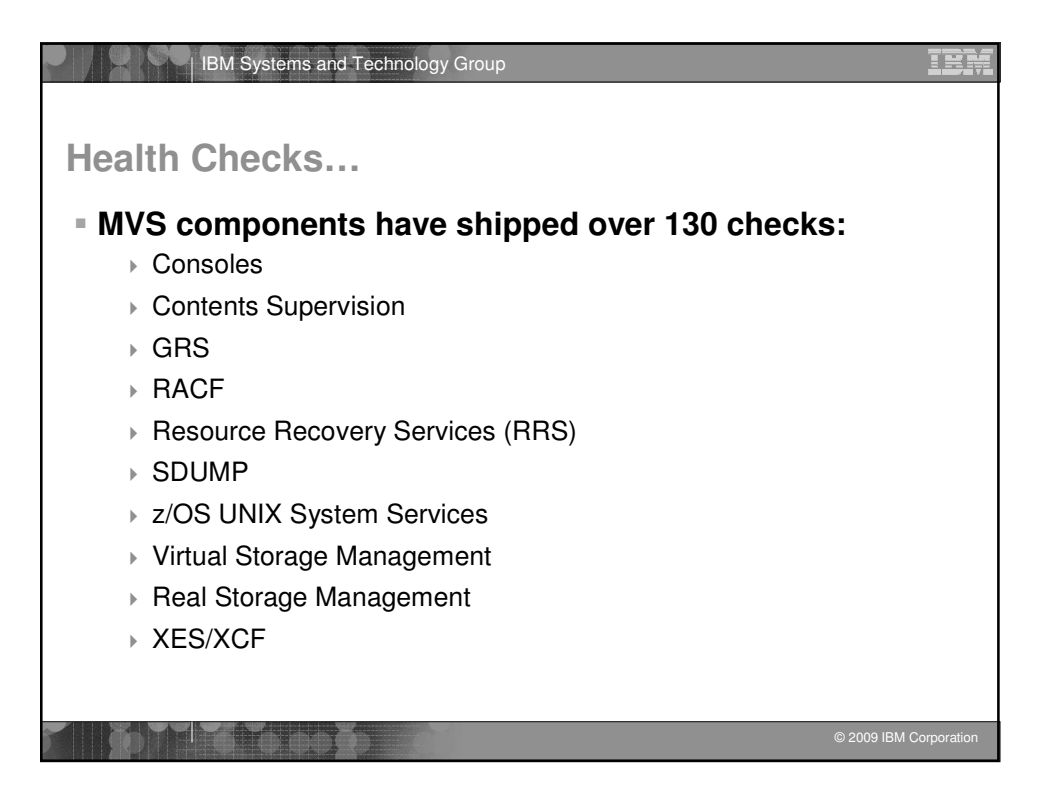

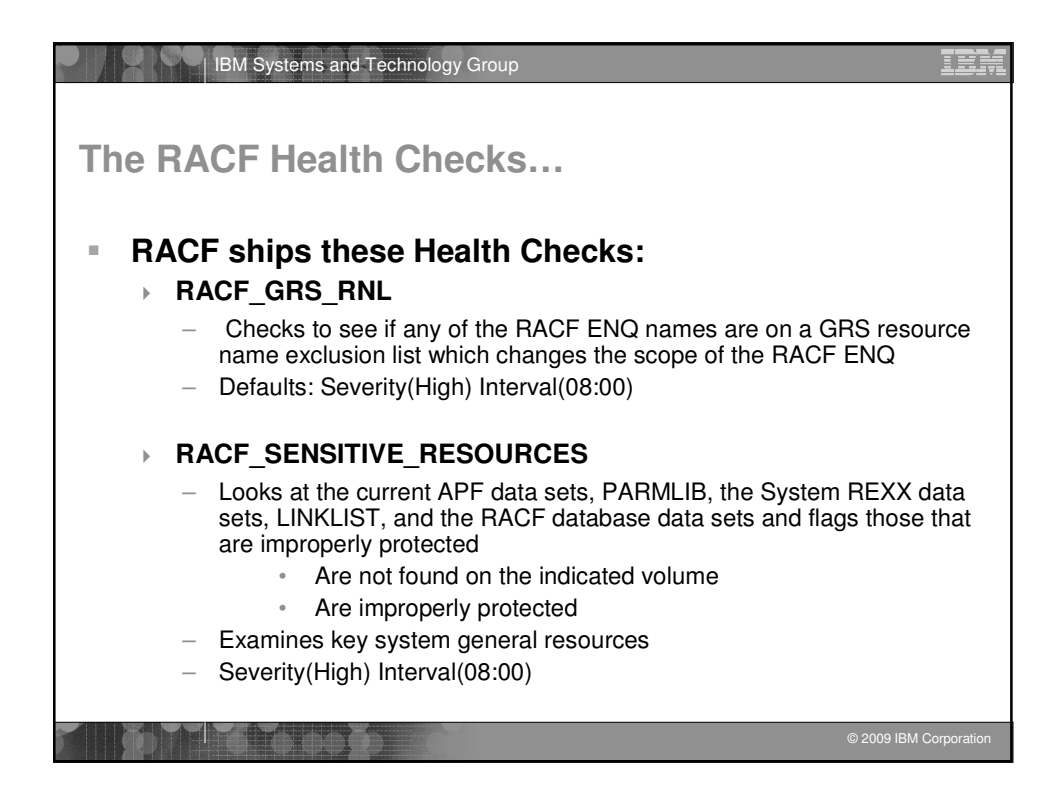

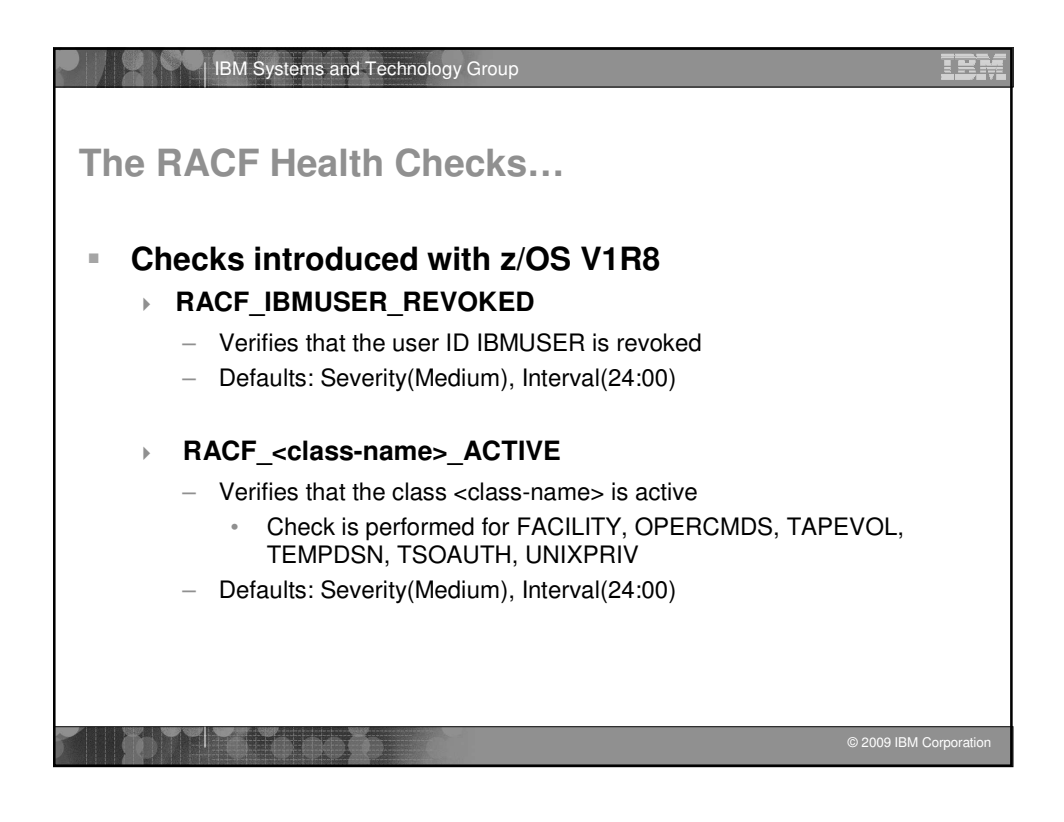

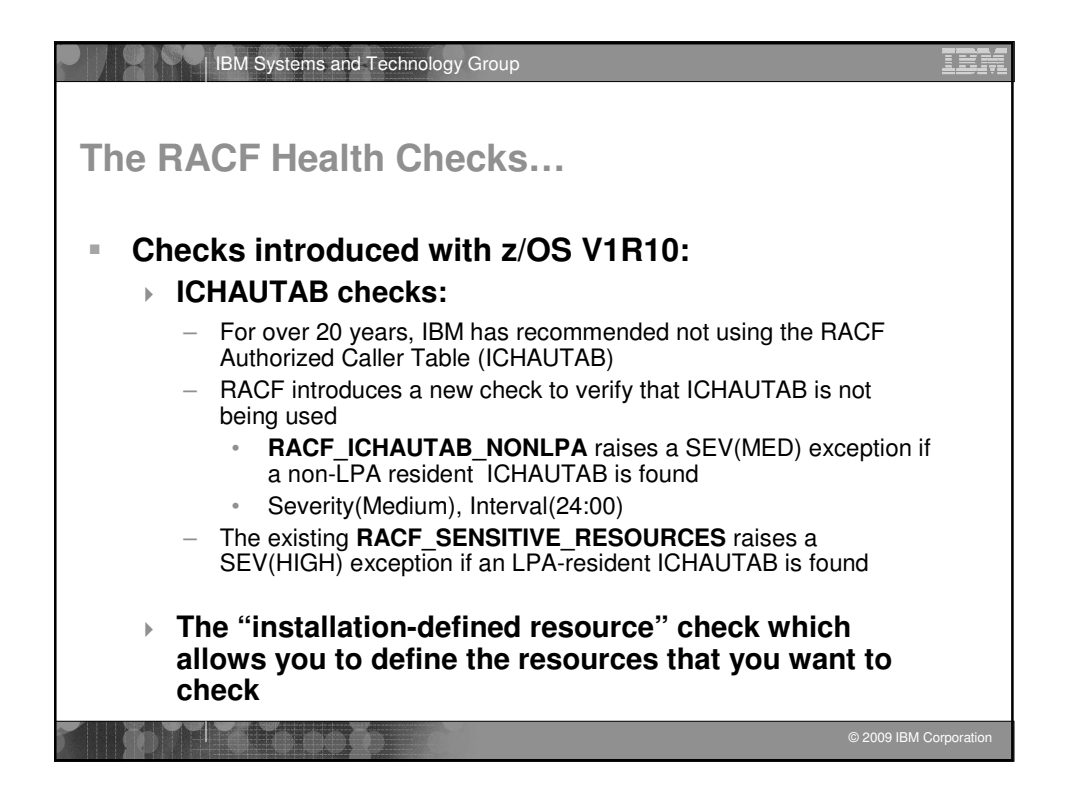

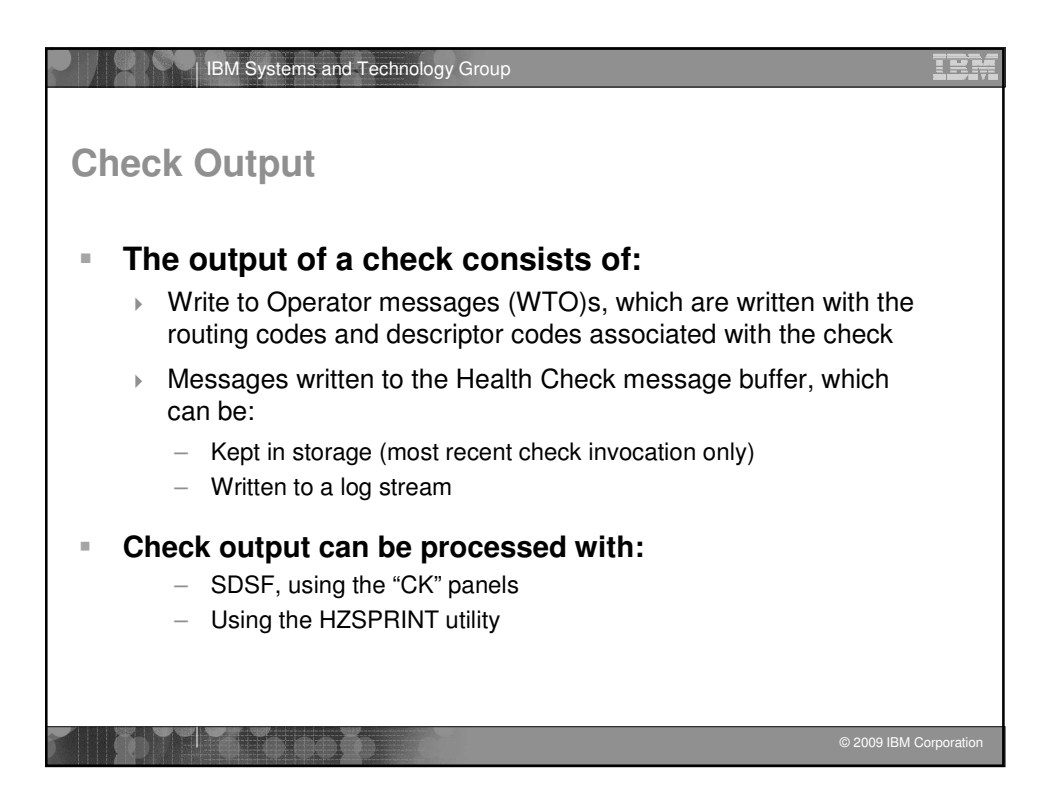

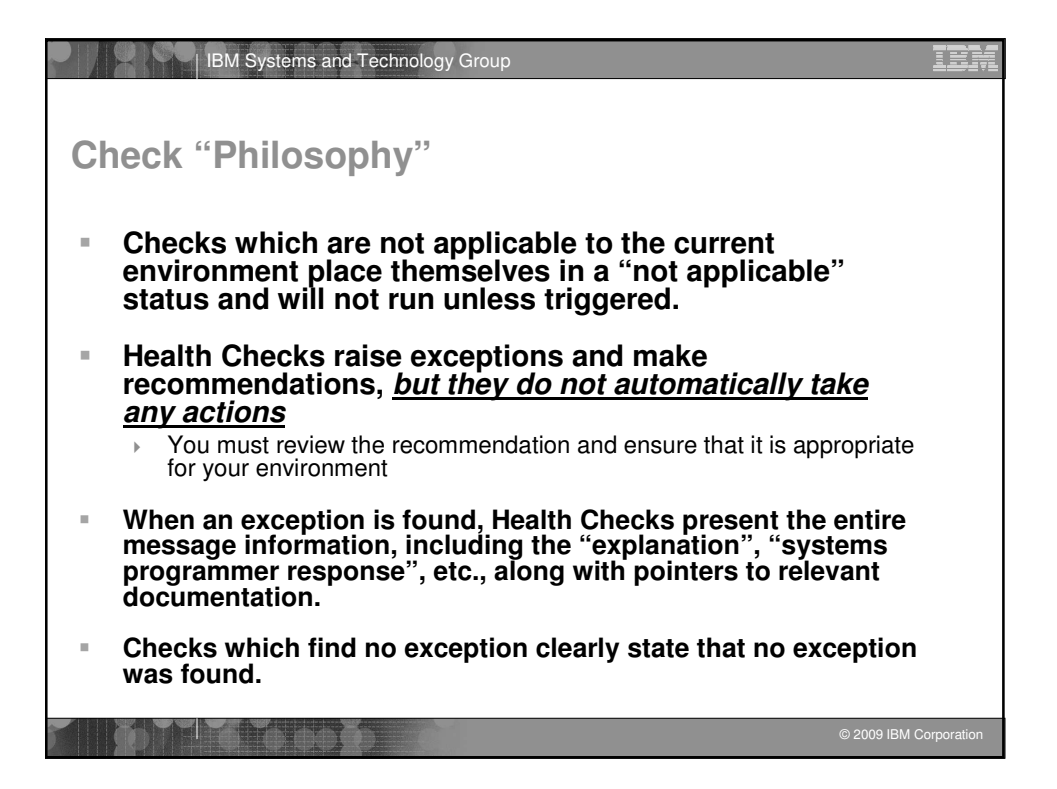

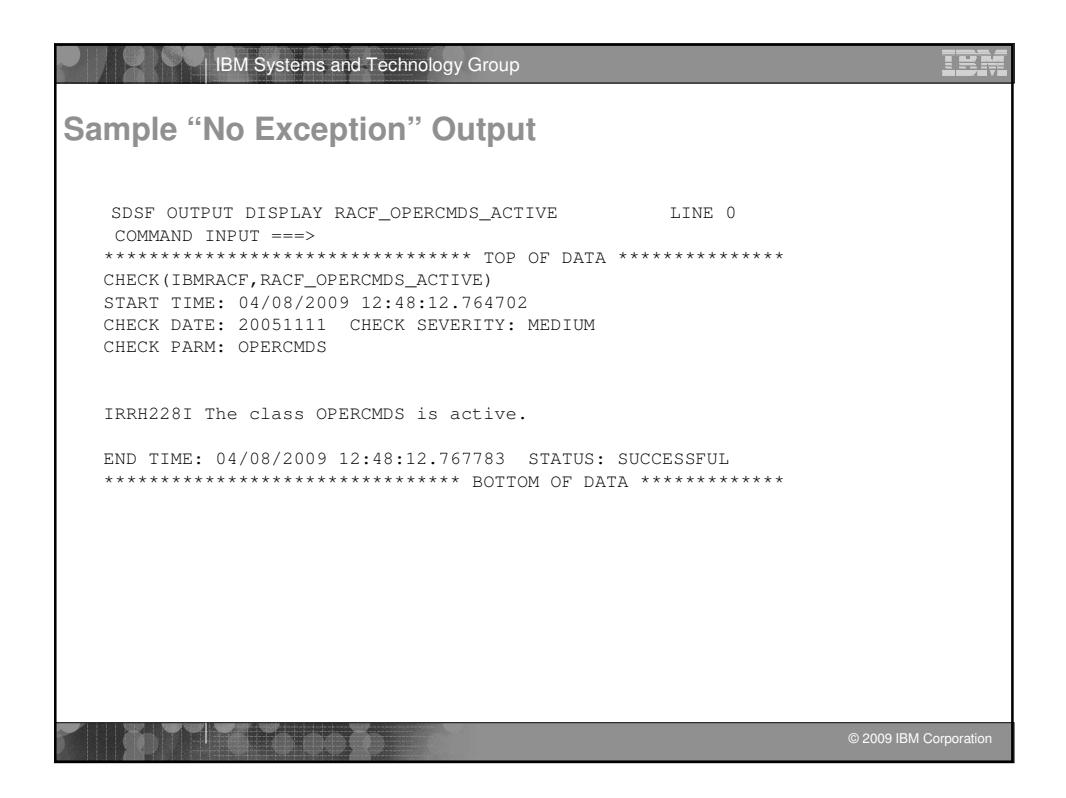

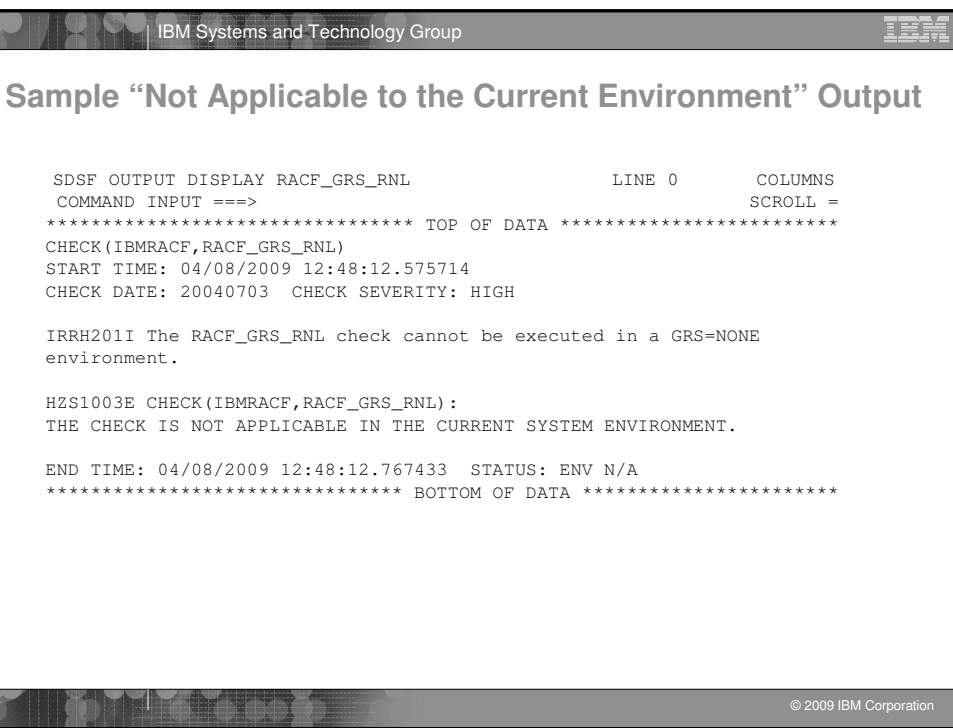

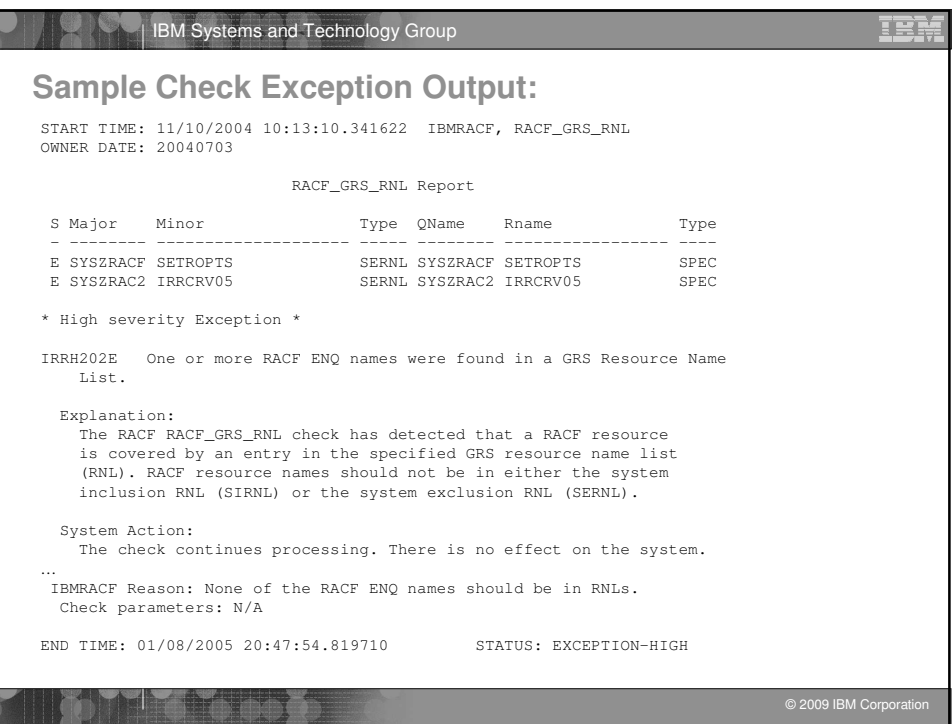

Г

ŗ.

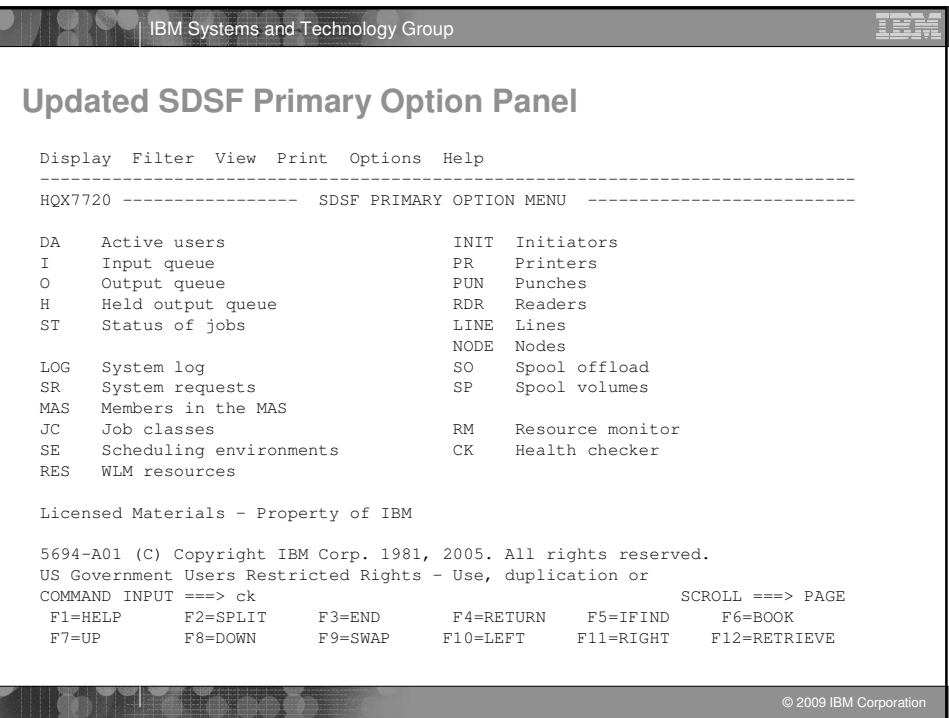

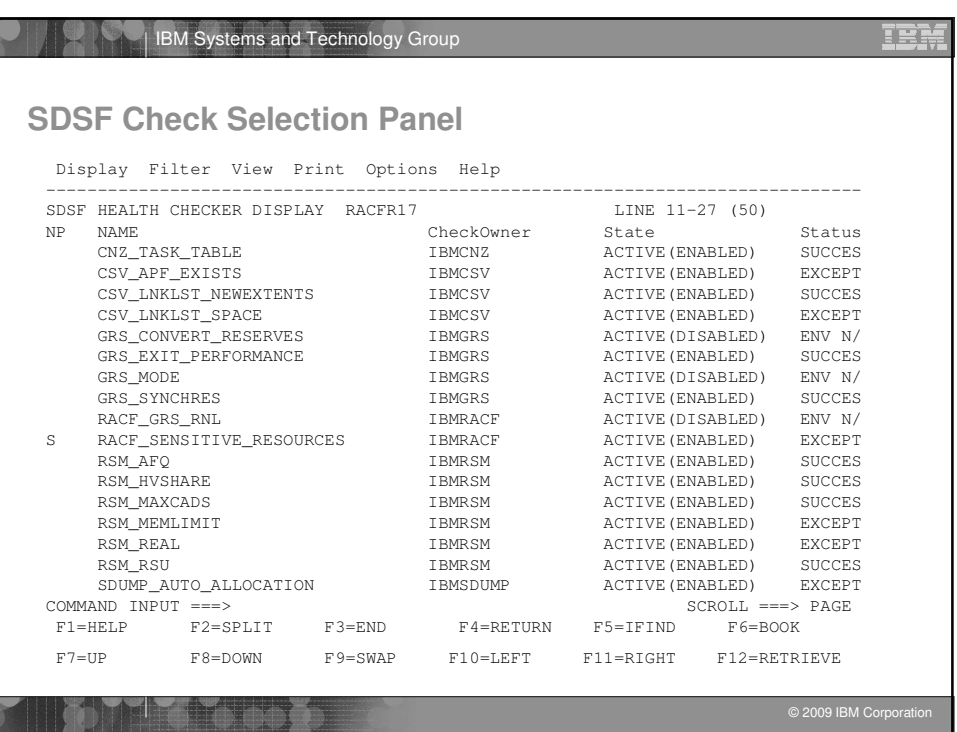

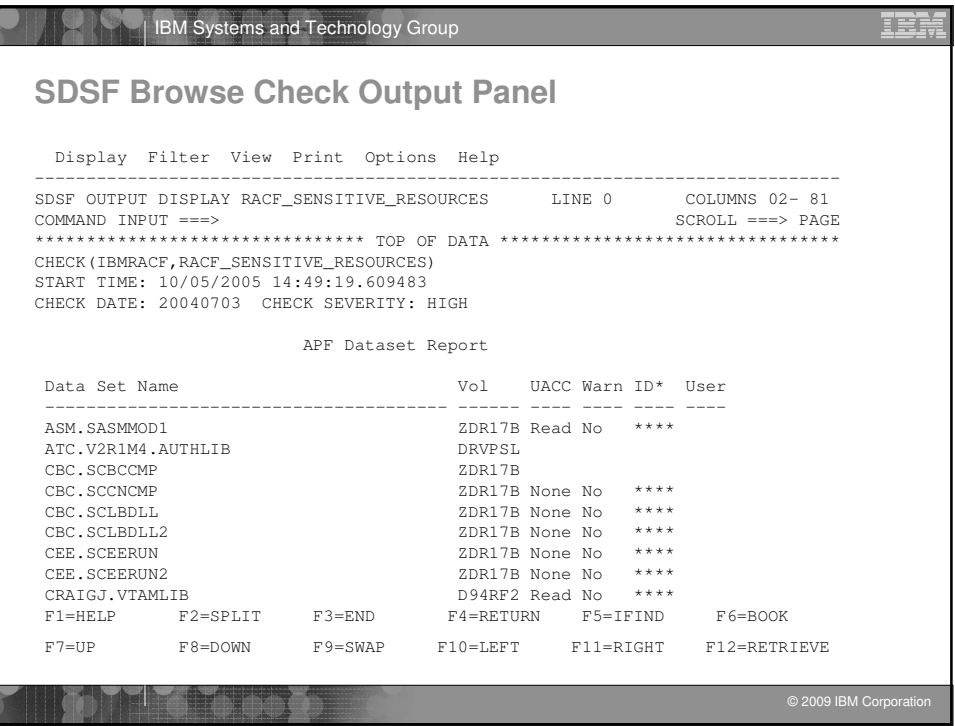

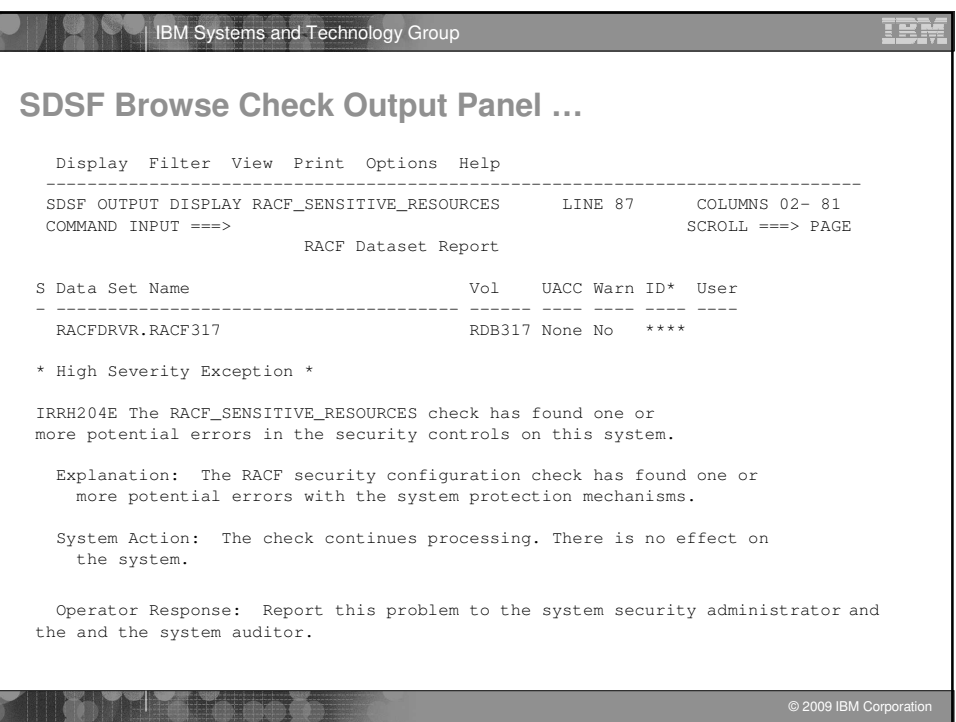

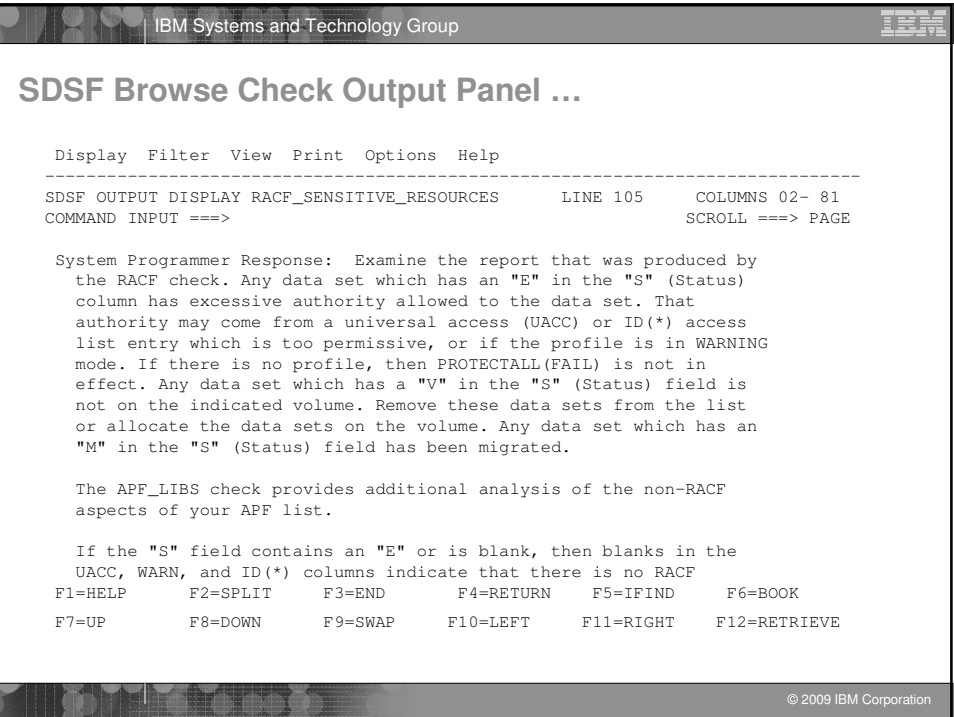

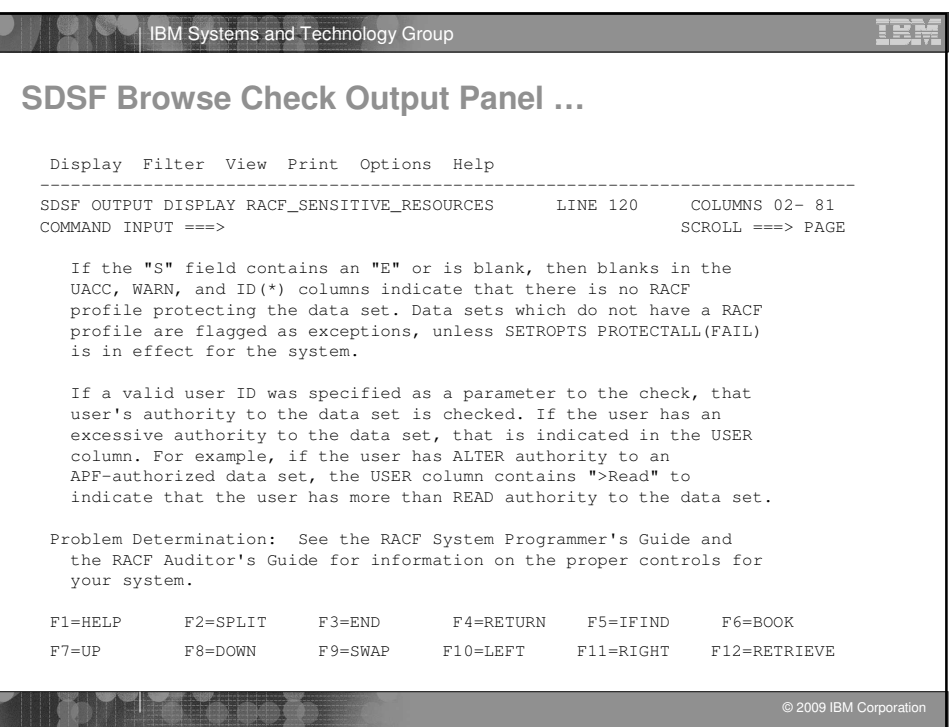

Г

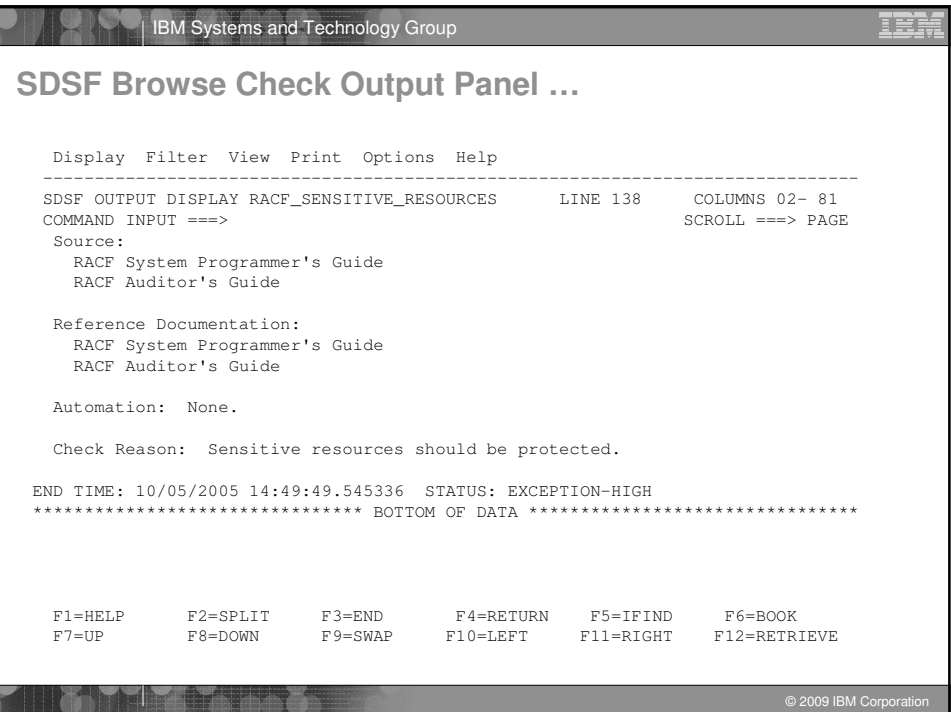

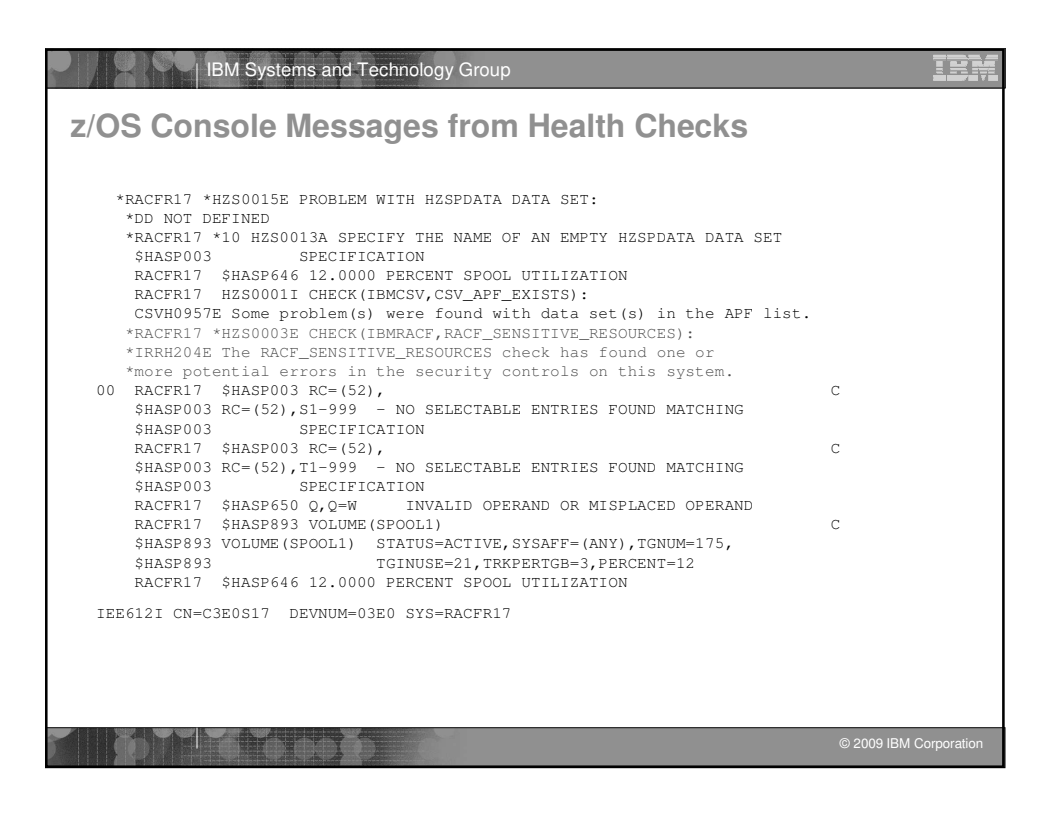

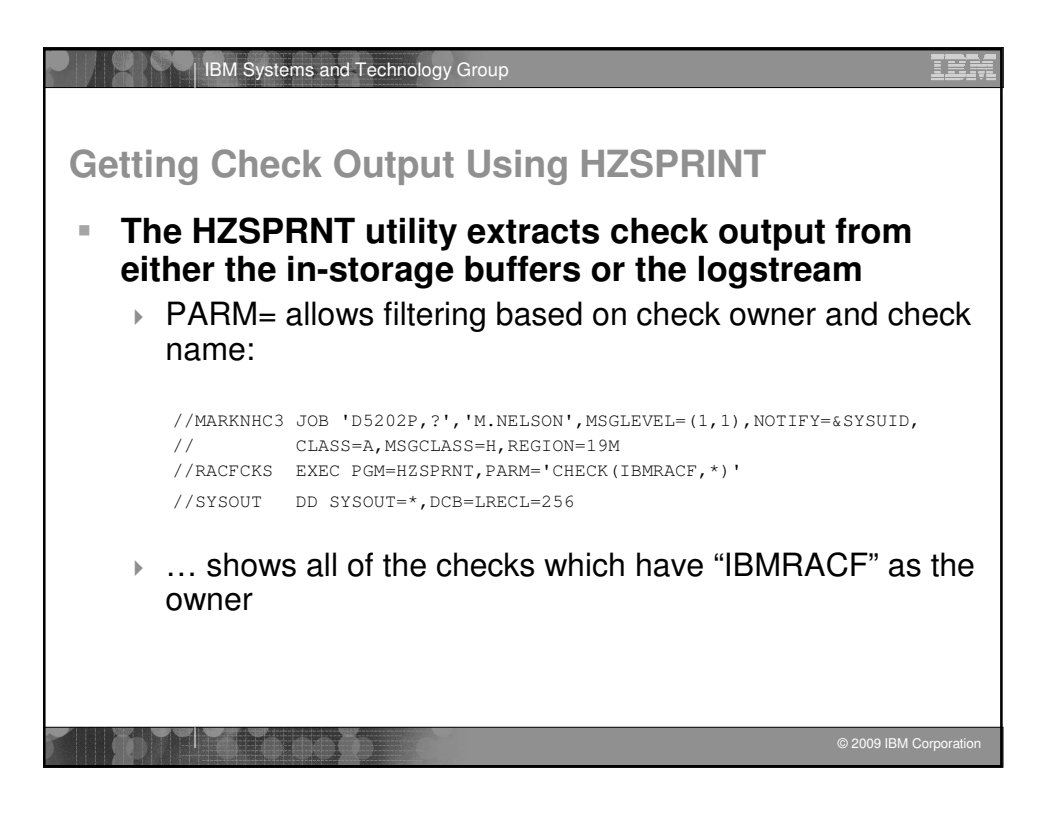

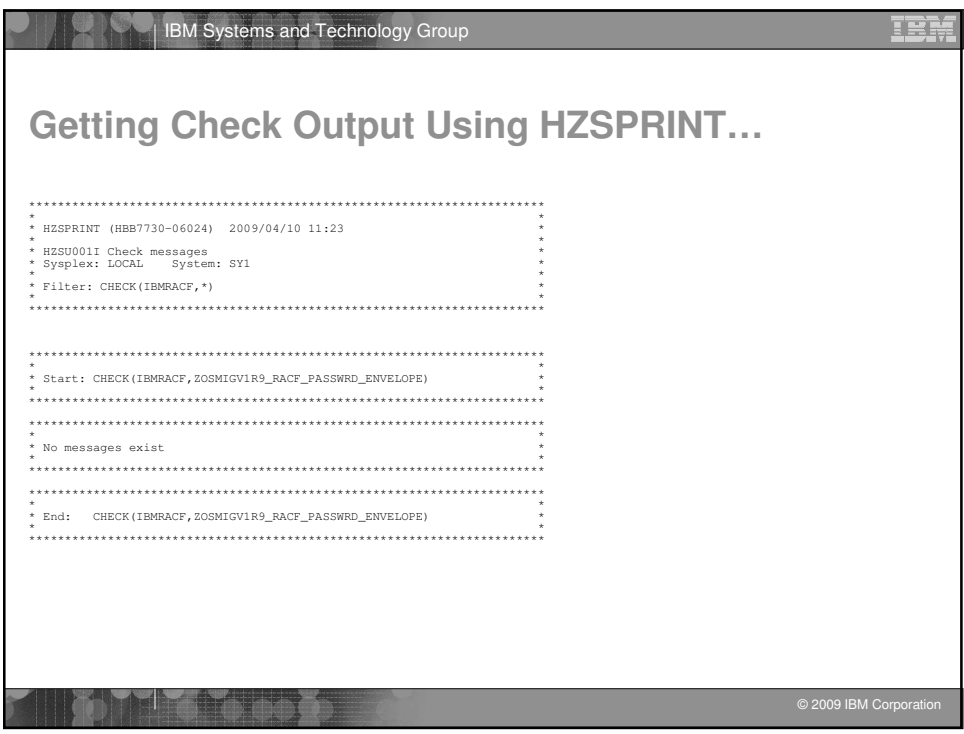

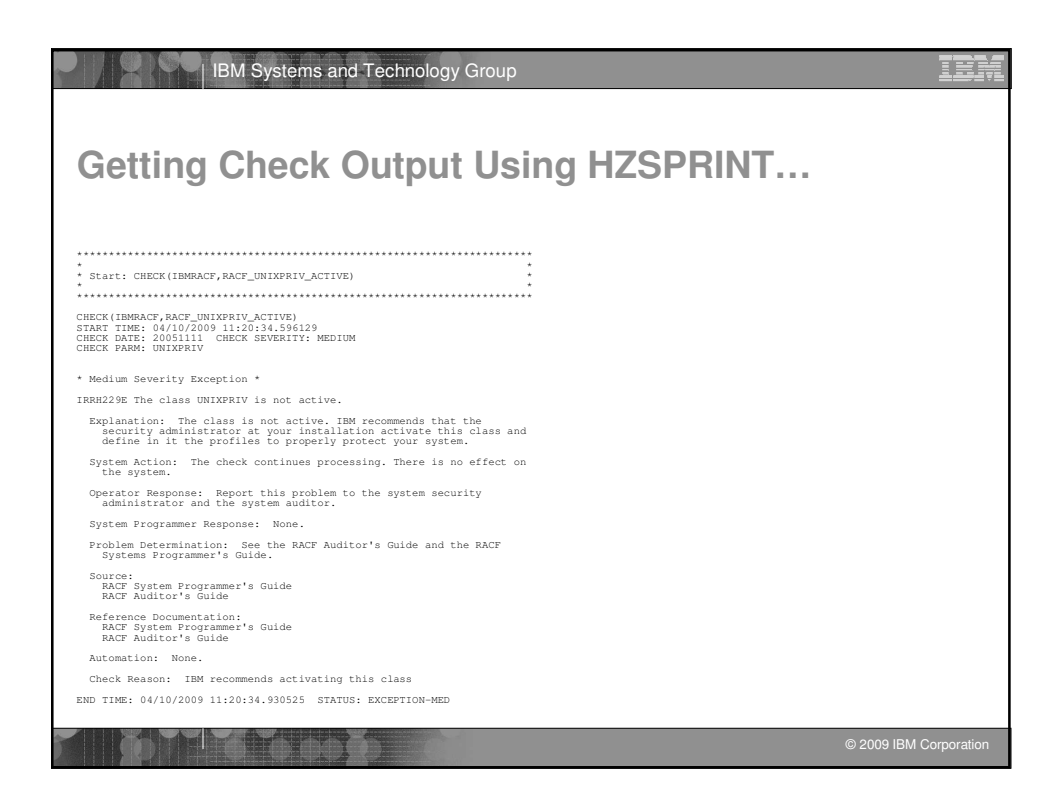

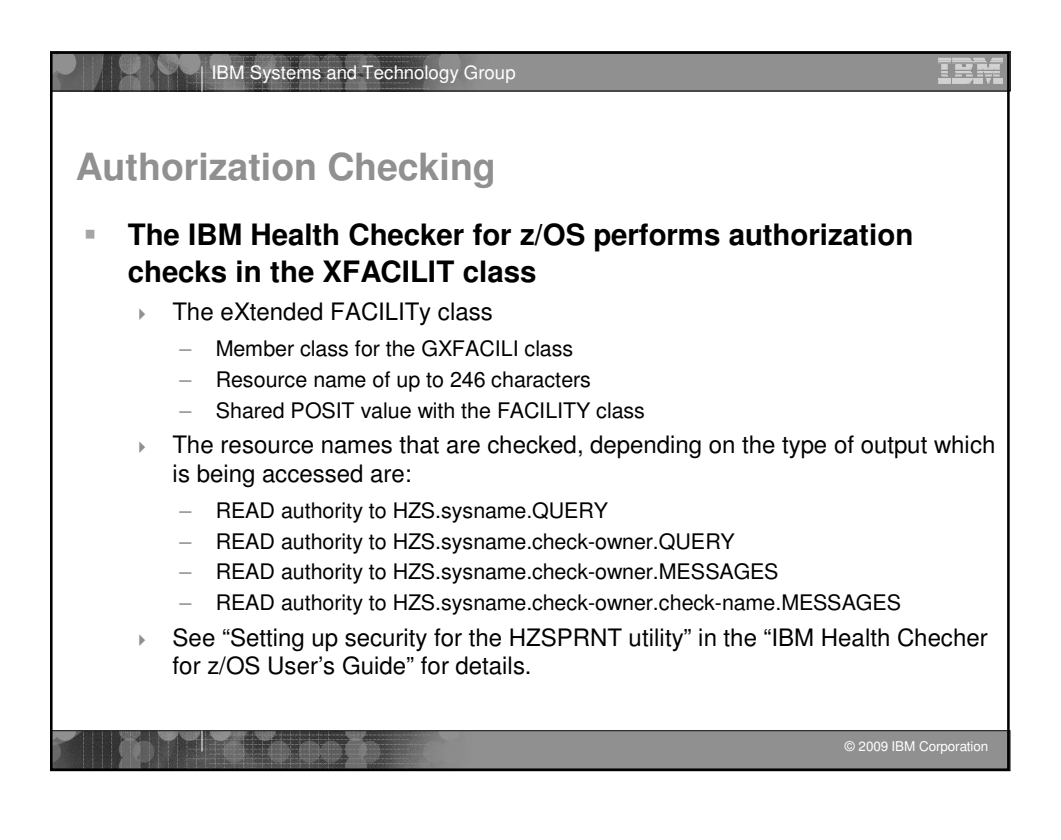

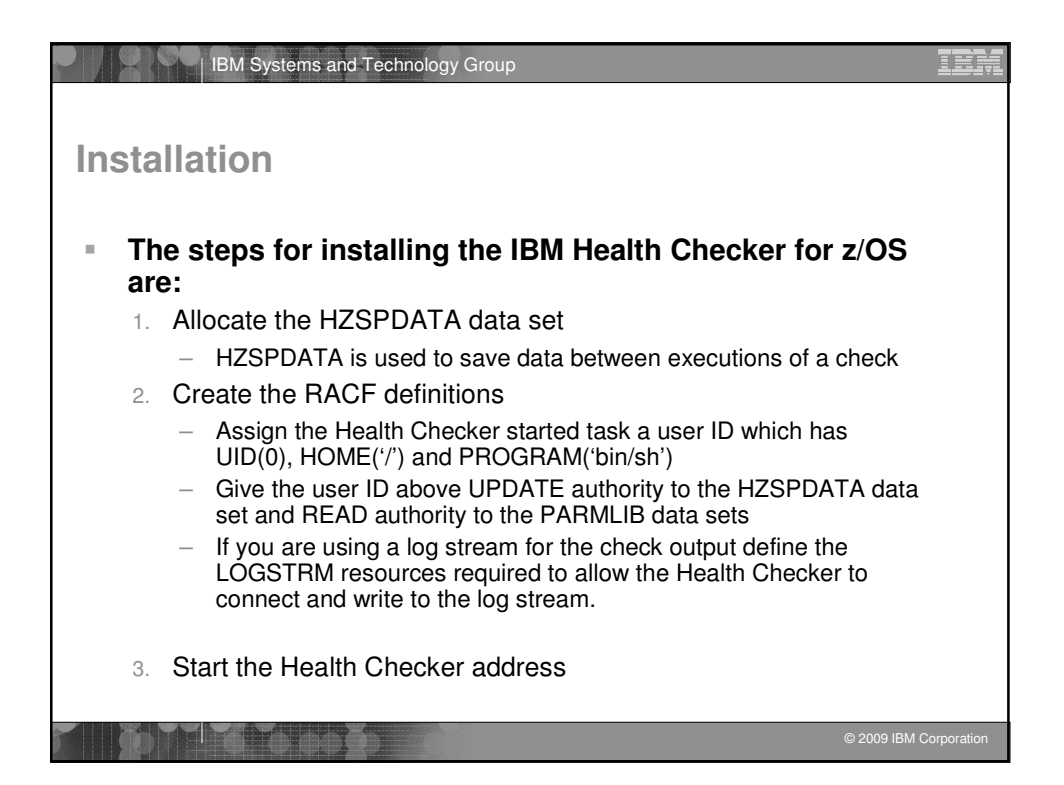

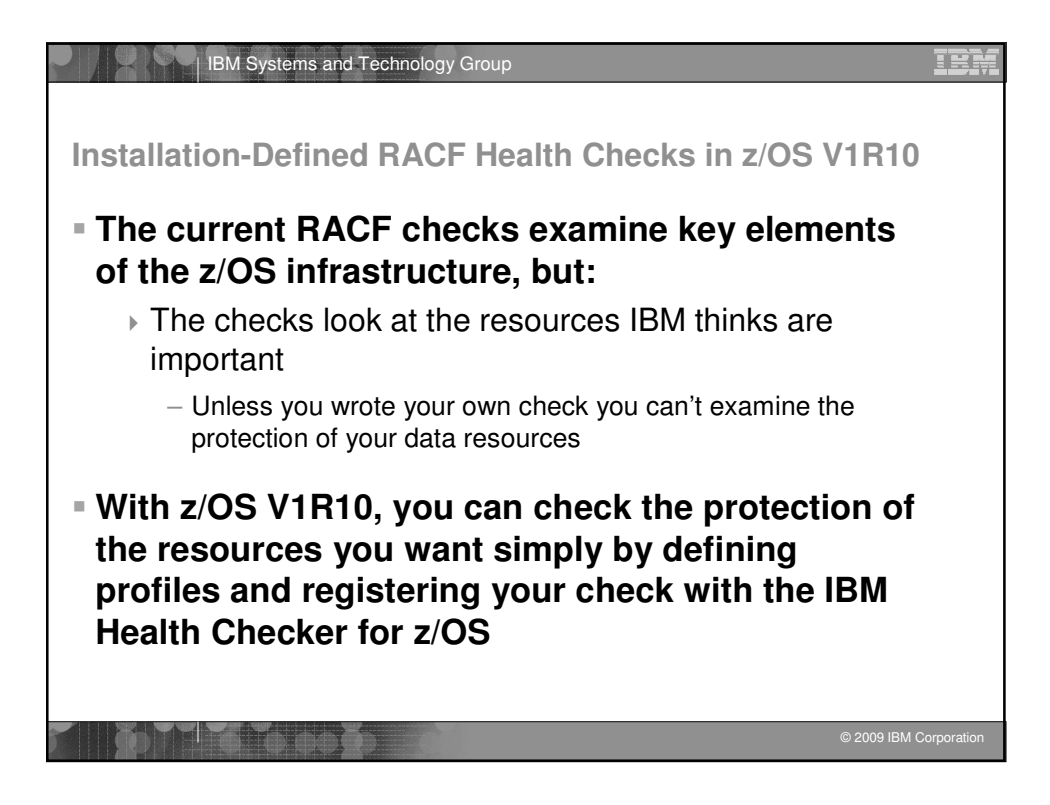

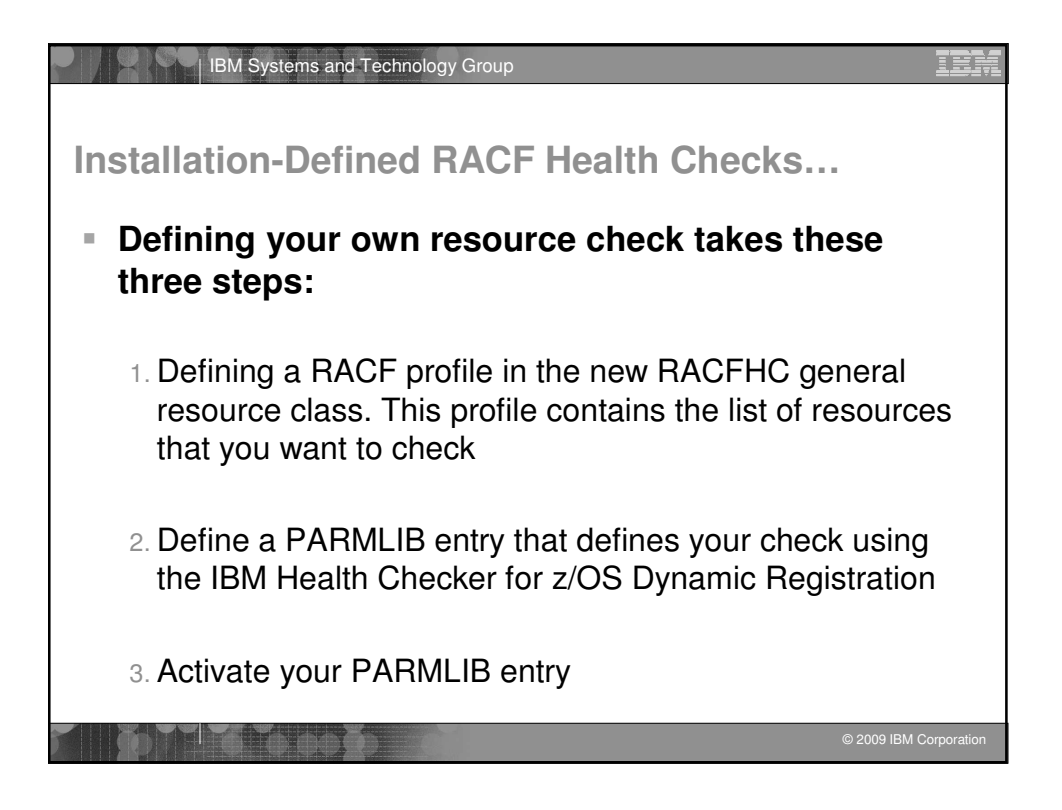

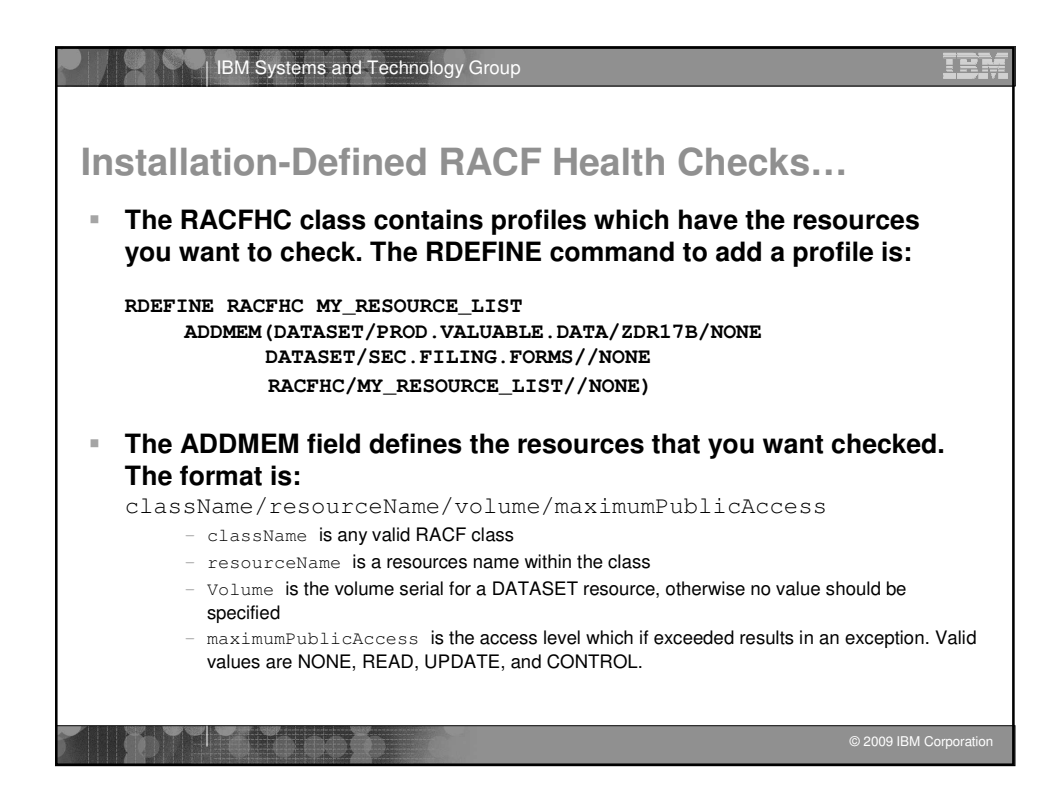

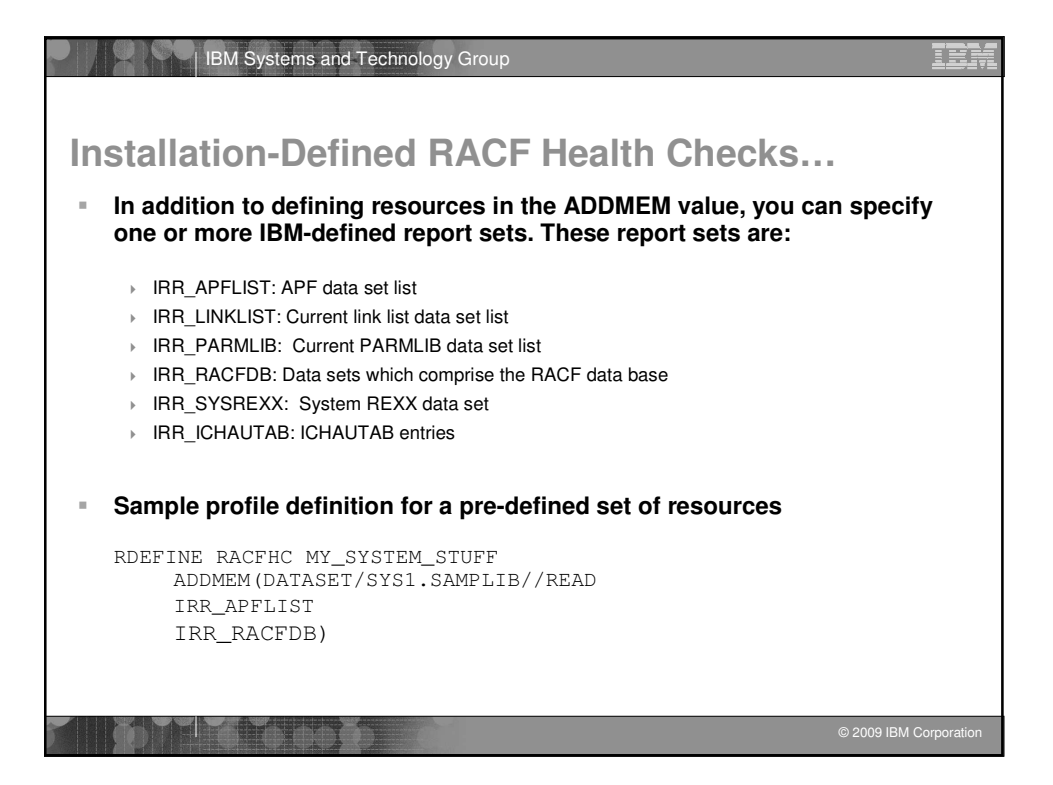

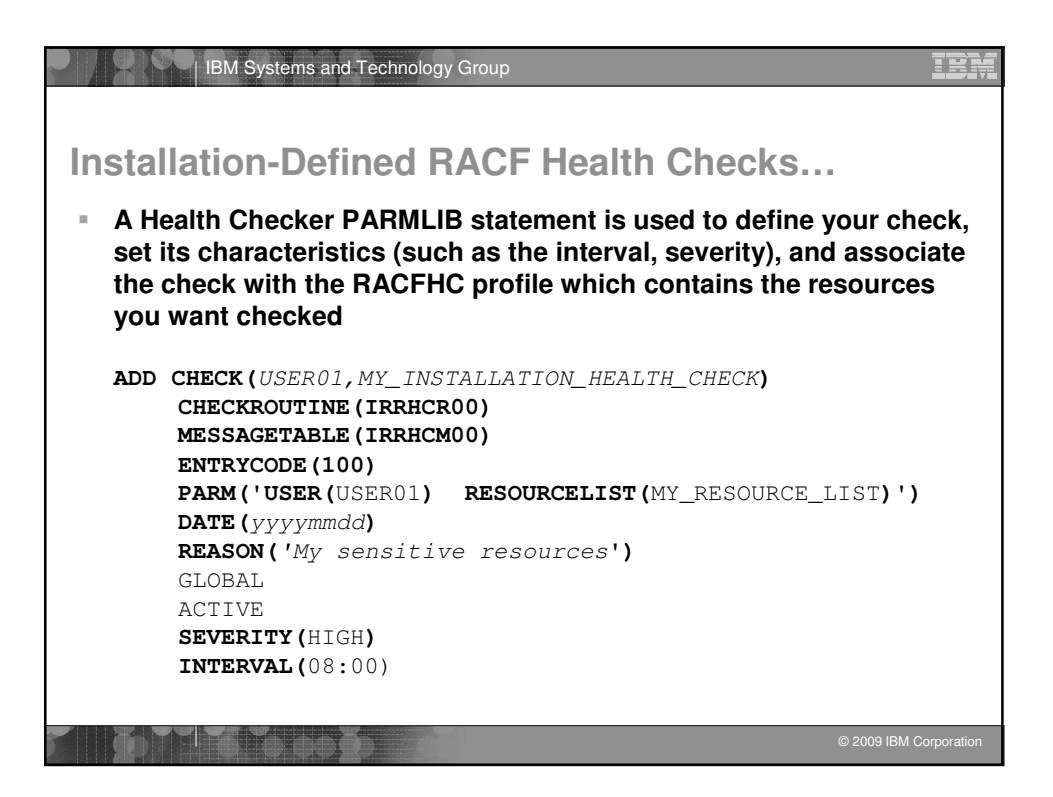

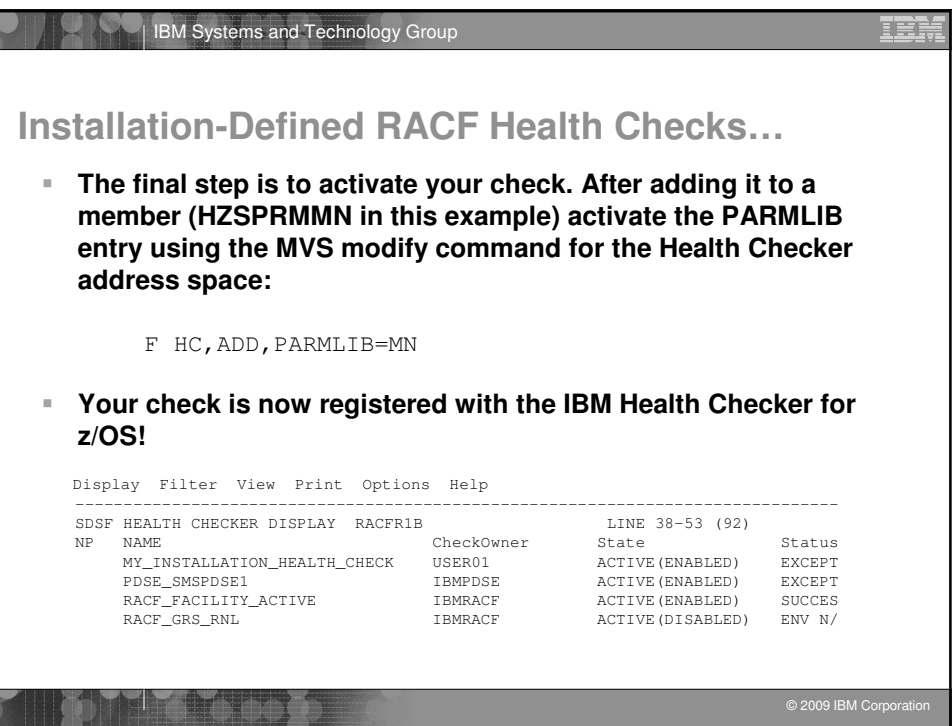

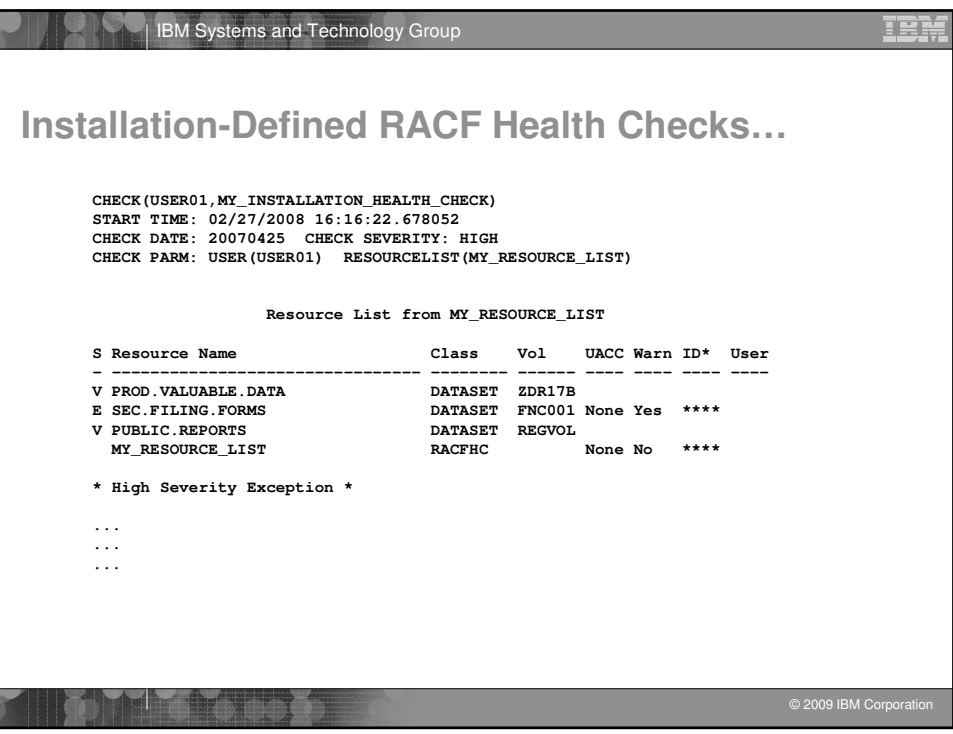

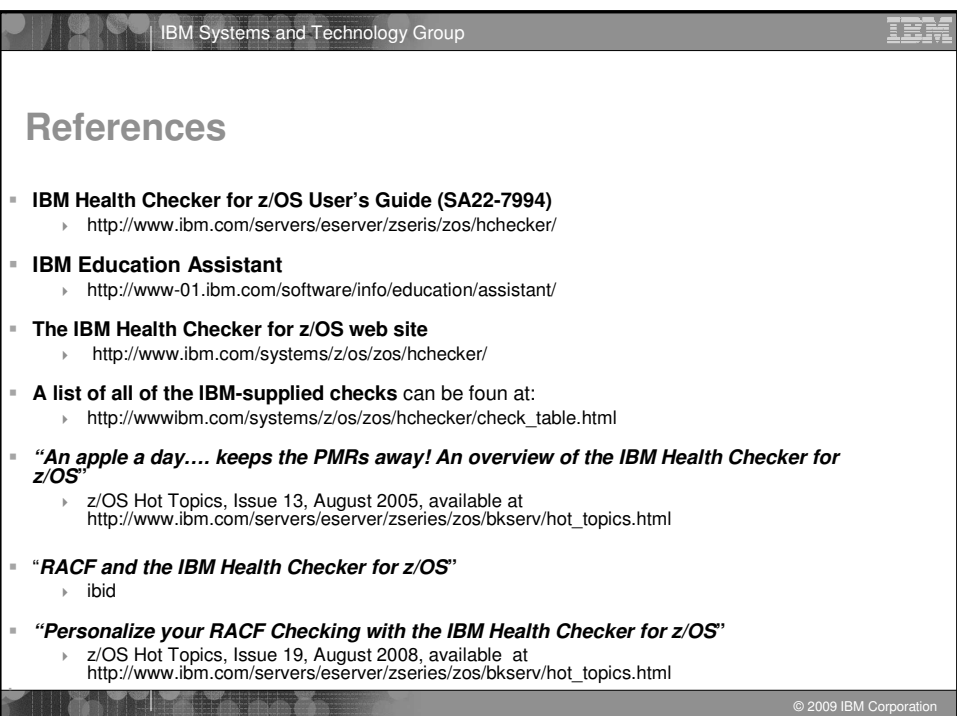